Bitget交易所总部位于新加坡,背景公司属于著名金融品牌Bitget Group,而且 获得新加坡政府在内等多项监管方面的认证,在安全性方面,可说是完全毋须有任 何疑虑。另外,如果Bitget现在正提供现货交易手续费全免的优惠,对想买现货的 用户而言,是一个非常好的消息。根据Coingecko网站,Bitget在加密货币合约交 易平台排名位居全球第四。

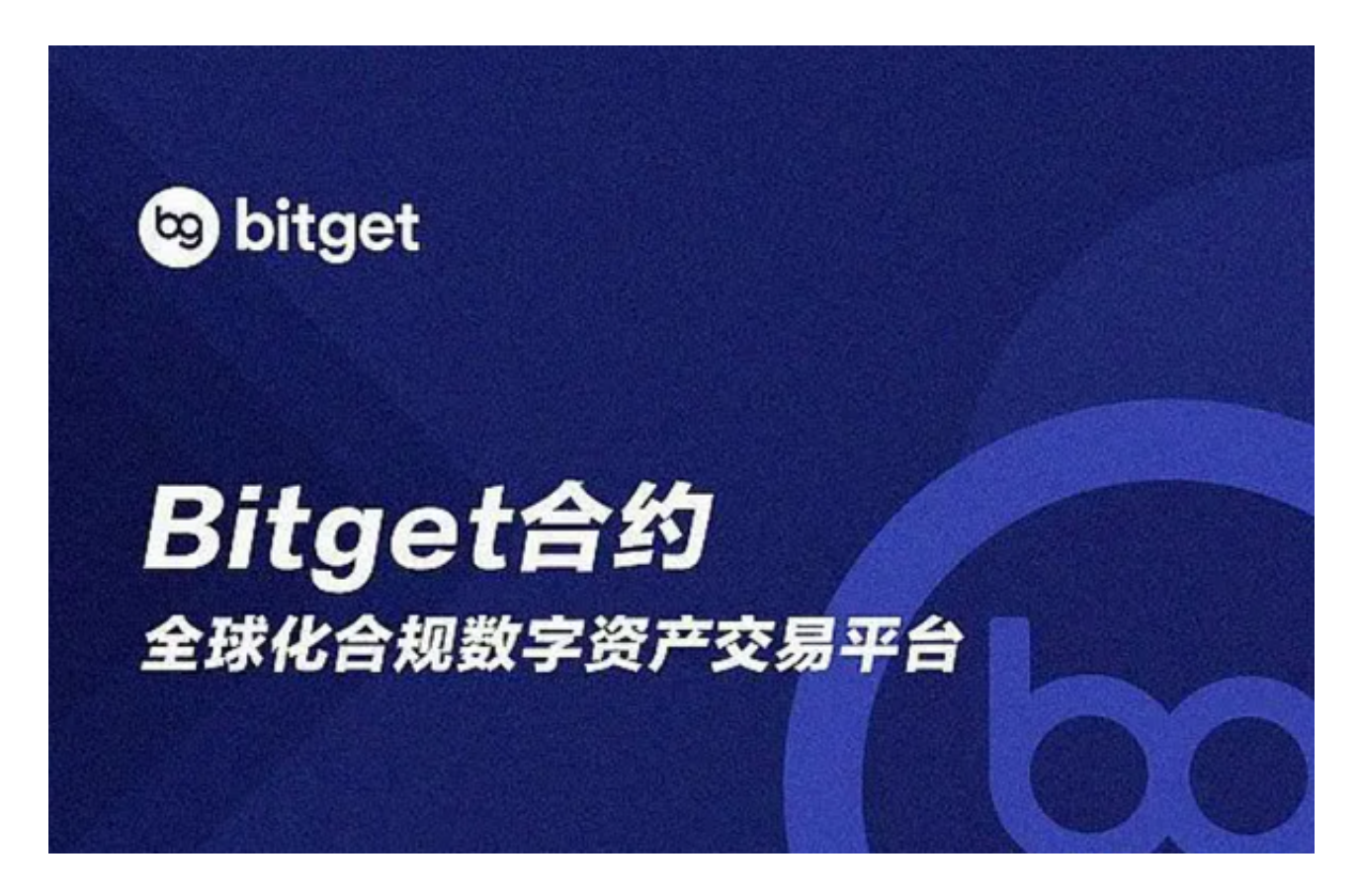

Bitget交易所最大的卖点,则在于其非常完善的跟单系统,能够操作各种合约以及 包括不同币种的丰富交易对。因此如果有意透过合约获利,Bitget绝对是不能错过 的交易所,其跟单系统对新手而言更是不可多得的试练场。

 下载Bitget交易APP:在应用商店或Bitget官网上下载Bitget交易APP。Bitget交 易APP支持iOS和Android系统,您可以根据自己的设备选择相应的版本。

Bitget交易APP在线注册步骤: 打开Bitget交易APP并点击"注册"按钮, 在下载 并安装Bitget交易APP后,您需要打开APP并点击"注册"按钮。如果您已经有了B itget账户,可以直接登录。在注册页面中,您需要填写一些基本的个人信息,包括 手机号码、邮箱地址、登录密码等。

 请注意,您需要使用真实的手机号码和邮箱地址进行注册,因为Bitget会通过这些 信息来验证您的身份。完成身份验证,包括输入验证码。在填写完基本信息后,您

## **智行理财网** Bitget交易平台注册,一起来看一下具体方法吧

需要进行身份验证。Bitget会向您的手机或邮箱发送验证码,您需要输入正确的验 证码才能完成身份验证。

Bitget从2018年成立以来,规模一直快速增长。目前, Bitget为超过55个国家的2 30万客户提供服务,Bitget致力提倡社交交易,鼓励加密货币投资者与相交流,提 升散户投资者在市场上的地位,他们的跟单系统亦非常完善。

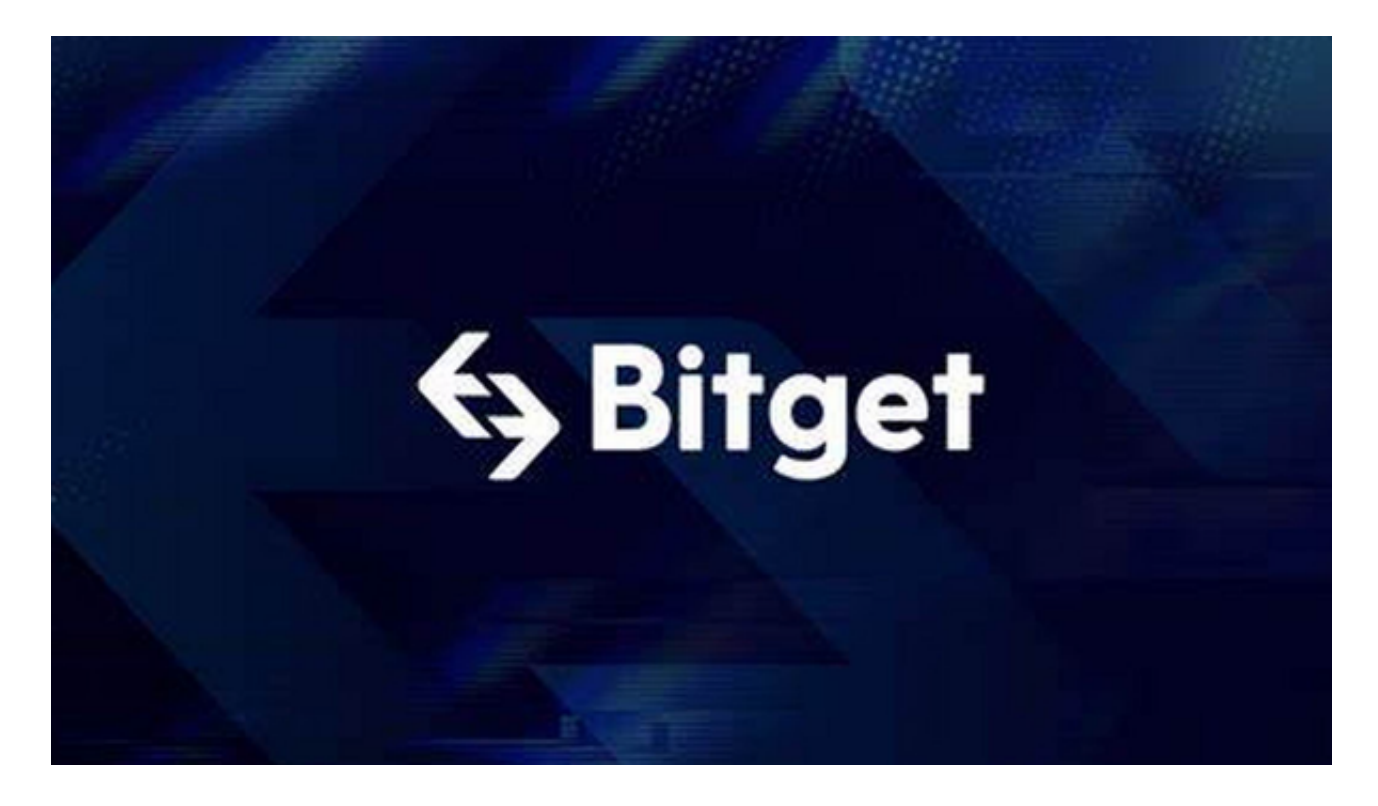

 另外,Bitget的平台设计让投资者带来非常良好的用户体验。Bitget提供网页版及 手机版,两者的基本功能完全相同,但如果完全是新手,笔者建议可以先使用手机 版入手,因Bitget的手机版界面清晰,操作起来非常简单,能够轻松方便处理各种 操作。